## **JOB AID**

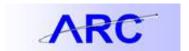

## Project Costing Interfaces Introduction to ARC

## Inbound:

| <u>ID</u> | <u>Interface</u>                            | <u>Source</u> | <u>Target</u>       | Frequency |
|-----------|---------------------------------------------|---------------|---------------------|-----------|
| INT 2014  | Sponsored Project-Activity Upload           | InfoEd        | PS GL, PS KK, PS PC | Nightly   |
| INT 223   | InfoEd Project and Activity Chartfield File | InfoEd        | PS PC, PS KK        | Nightly   |

Note: White rows are PeopleSoft files or interface programs. Blue rows are Integrating System files or interface programs